# **Joindre un Domaine en tant que Serveur de fichiers**

### **Pré-requis**

Pour pouvoir joindre un contrôleur de domaine, il faut configurer le serveur de DNS de la machine. Par exemple, avec /etc/resolv.conf

#### [/etc/resolv.conf](https://wiki.virtit.fr/doku.php/kb:linux:samba:joindre_un_domaine_en_tant_que_serveur_de_fichiers?do=export_code&codeblock=0)

search domain.tld nameserver 192.168.4.2

## **Initialisation**

Pour commencer, on va installer les packets nécessaires (ignorez les configurations demandées):

*#* apt **install** acl attr samba krb5-user krb5-config winbind smbclient

Il vous faudra commencer par arrêter samba :

```
systemctl stop nmbd smbd winbind
```
Il vous faudra modifier la configuration de samba :

#### [/etc/samba/smb.conf](https://wiki.virtit.fr/doku.php/kb:linux:samba:joindre_un_domaine_en_tant_que_serveur_de_fichiers?do=export_code&codeblock=3)

```
[global]
    workgroup = DOMAIN
   security = ADS realm = DOMAIN.TLD
    winbind refresh tickets = Yes
   vfs objects = acl xattr
   map acl inherit = Yes store dos attributes = Yes
         log file = /var/log/samba/log.%m
        max log size = 1000 panic action = /usr/share/samba/panic-action %d
        map to quest = Bad User
         server role = member
[Mon partage]
```
Il vous faudra configurer Kerberos  $1$ :

[/etc/krb5.conf](https://wiki.virtit.fr/doku.php/kb:linux:samba:joindre_un_domaine_en_tant_que_serveur_de_fichiers?do=export_code&codeblock=4)

```
[libdefaults]
   dns lookup realm = falsedns lookup kdc = truedefault realm = DOMAIN.TLD
```
*#* net ads **join** -U administrateur

```
Enter administrator's password: Passw0rd
Using short domain name -- DOMAIN
Joined 'fs' to dns domain 'domain.tld'
```

```
# systemctl start nmbd smbd
```
[1\)](#page--1-0)

default\_realm doit être en majuscule

From: <https://wiki.virtit.fr/>- **VirtIT**

Permanent link: **[https://wiki.virtit.fr/doku.php/kb:linux:samba:joindre\\_un\\_domaine\\_en\\_tant\\_que\\_serveur\\_de\\_fichiers?rev=1575060730](https://wiki.virtit.fr/doku.php/kb:linux:samba:joindre_un_domaine_en_tant_que_serveur_de_fichiers?rev=1575060730)**

Last update: **2019/11/29 20:52**

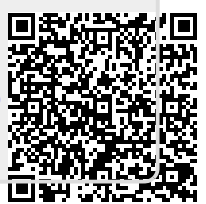